$6/26/81$ 

# UNITED STATES OF AMERICA NUCLEAR REGULATORY COMMISSION

Docket No. 50-70 In the Matter of GENERAL ELECTRIC COMFANY ) Operating License No. TR-1 (Vallecitos Nuclear Center - ) General Electric Test Reactor ) (Show Cause)

## SHOW CAUSE HEARING

#### TRANSCRIPT CORRECTIONS

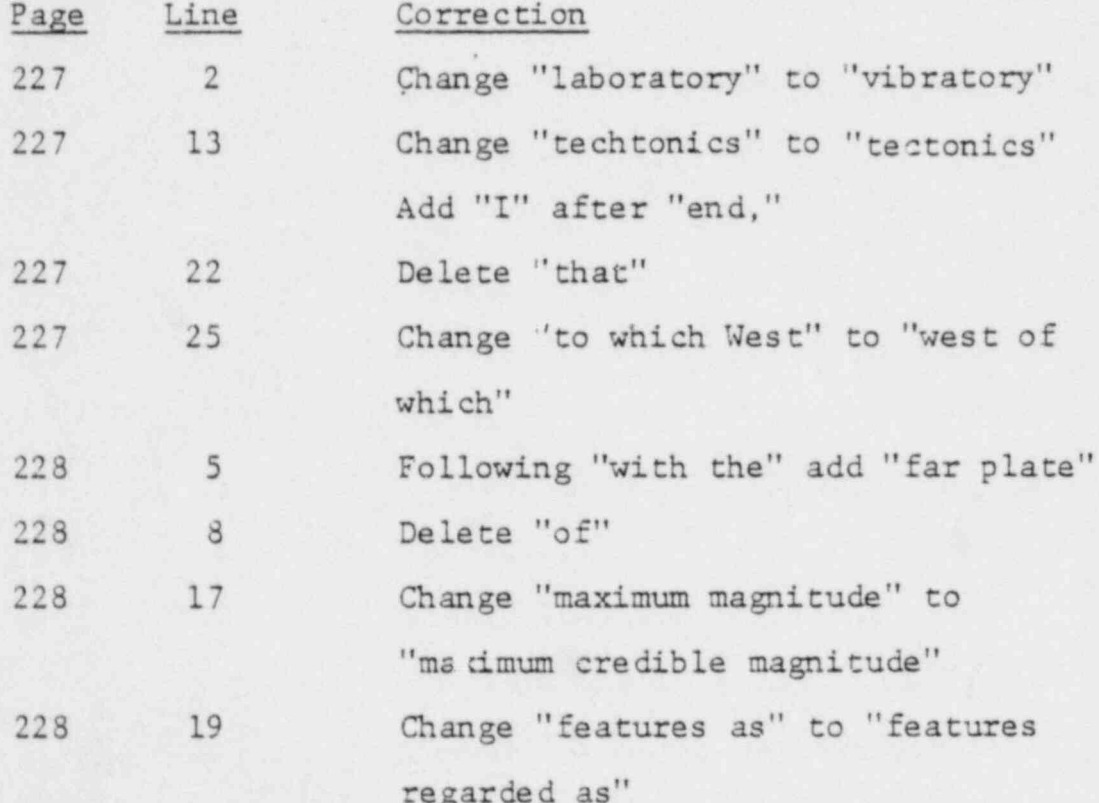

8106300488

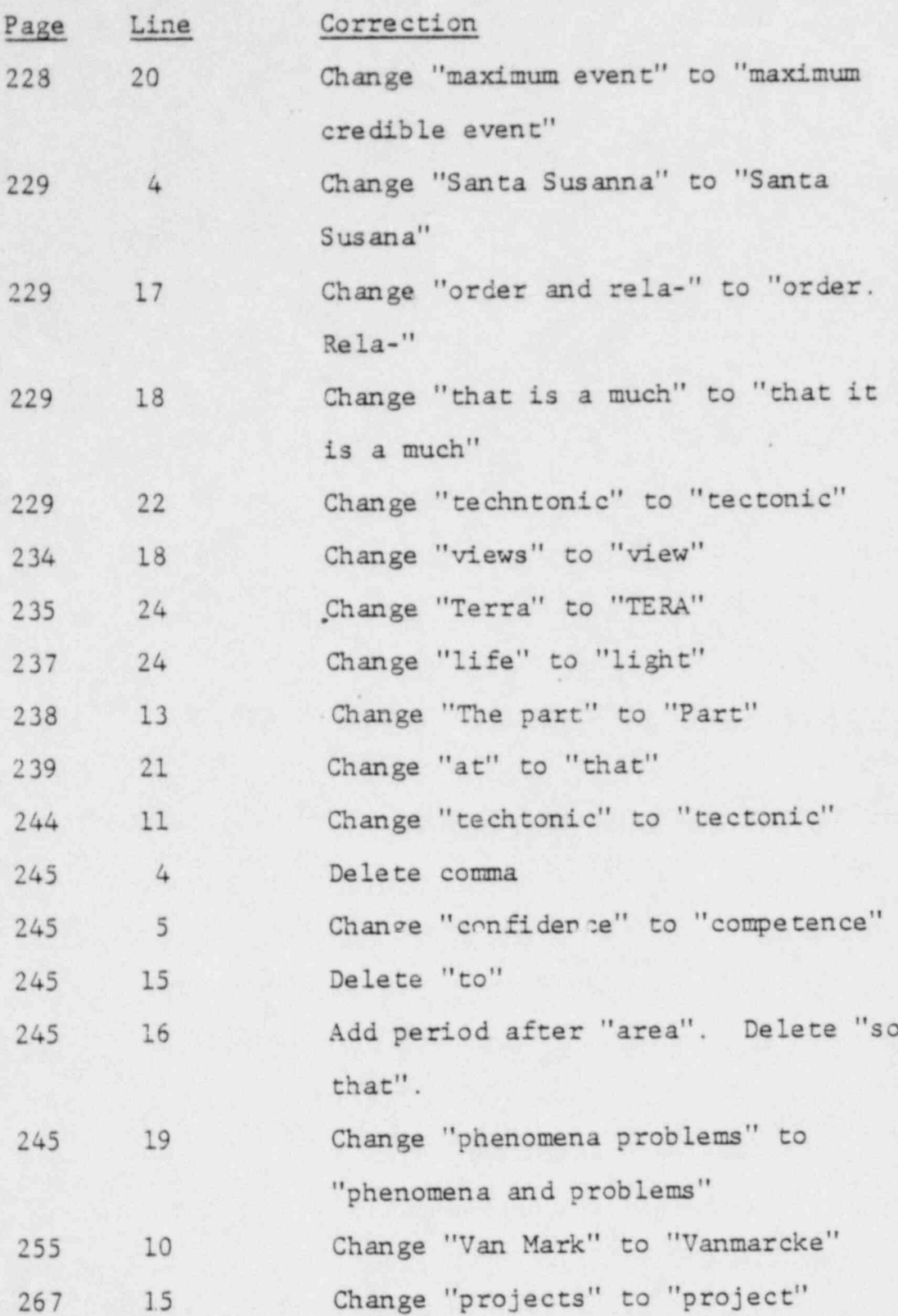

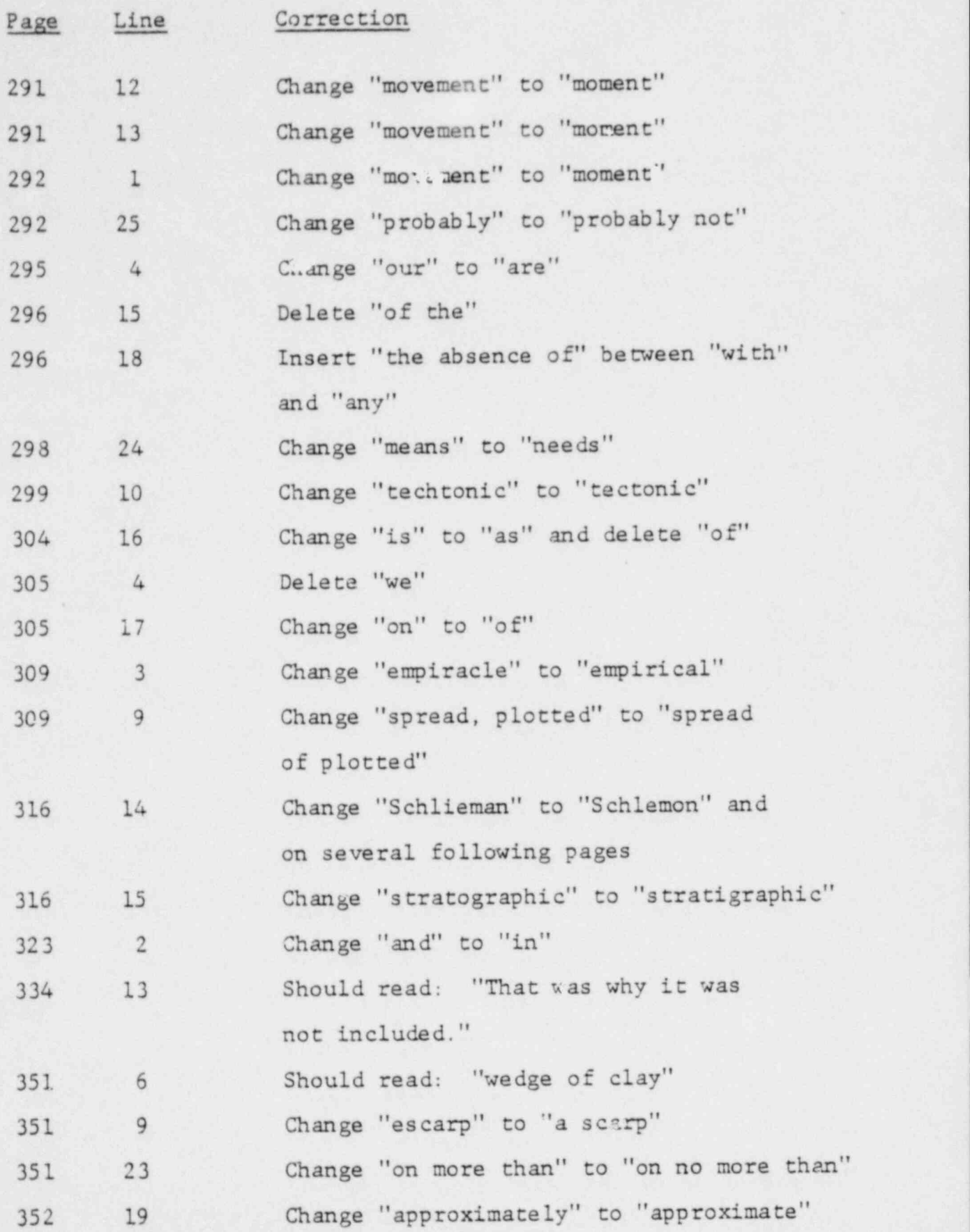

, -3-

\* , ,

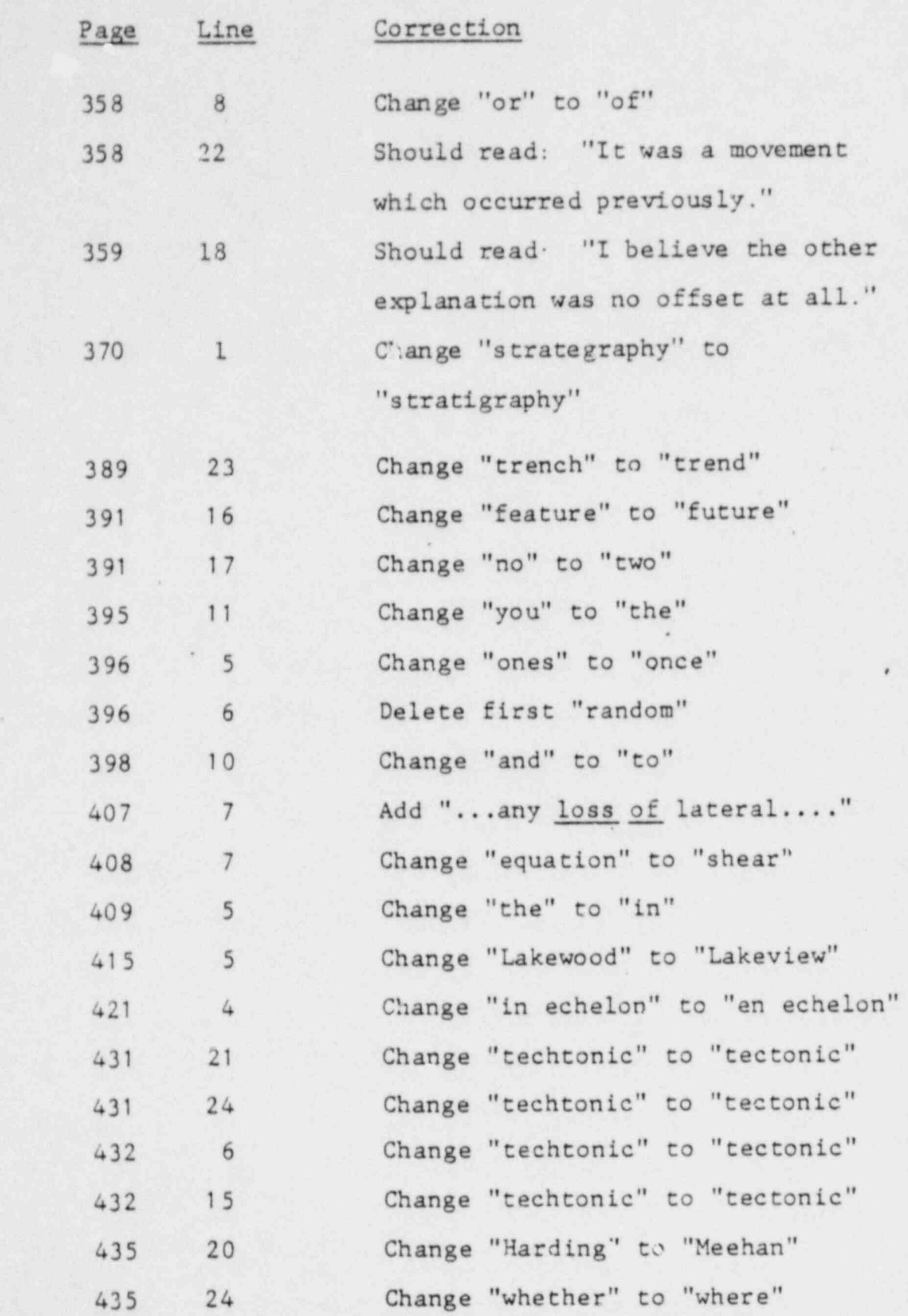

-4-

 $\ddot{\phantom{a}}$ .

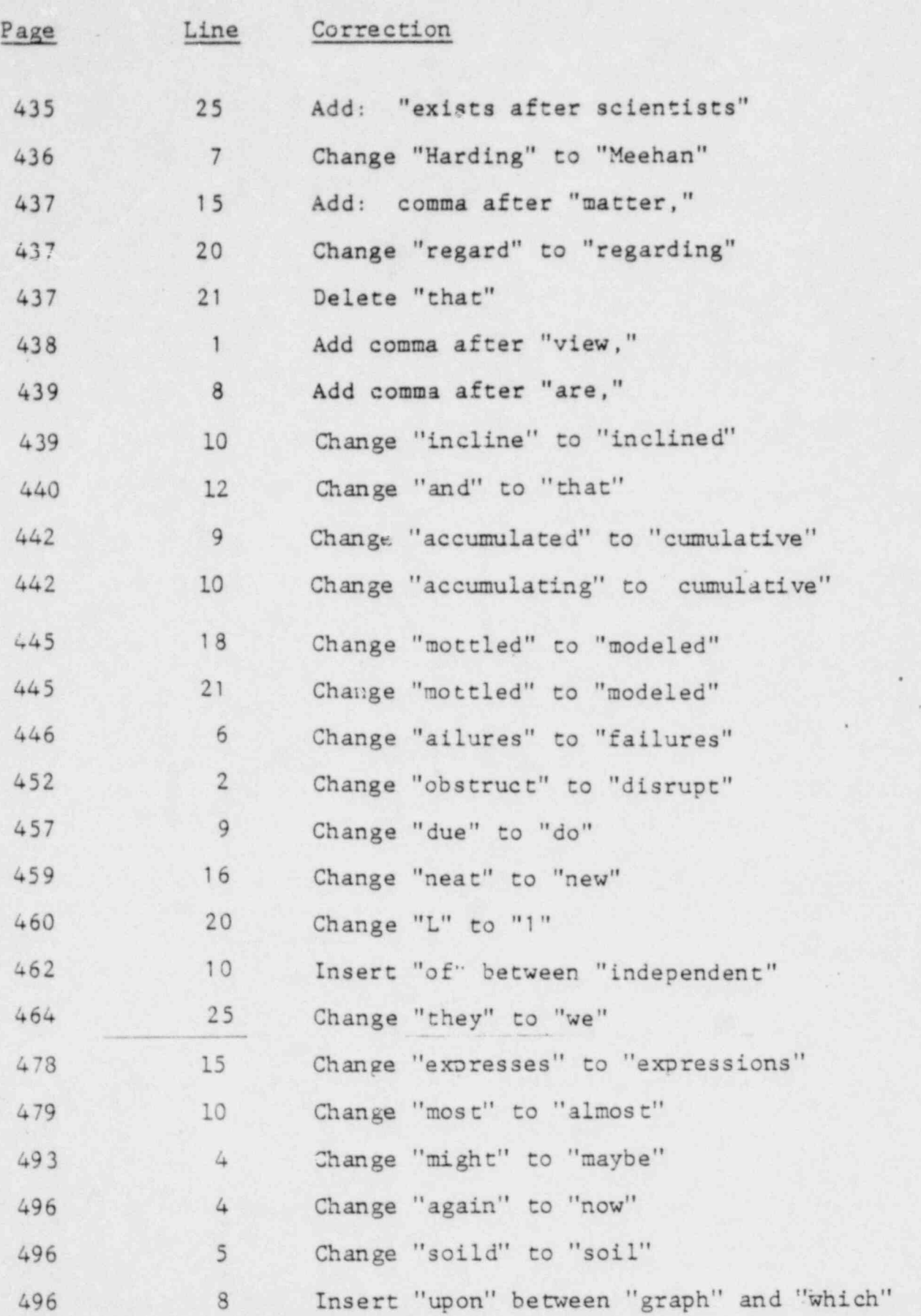

\* \*

5-

:

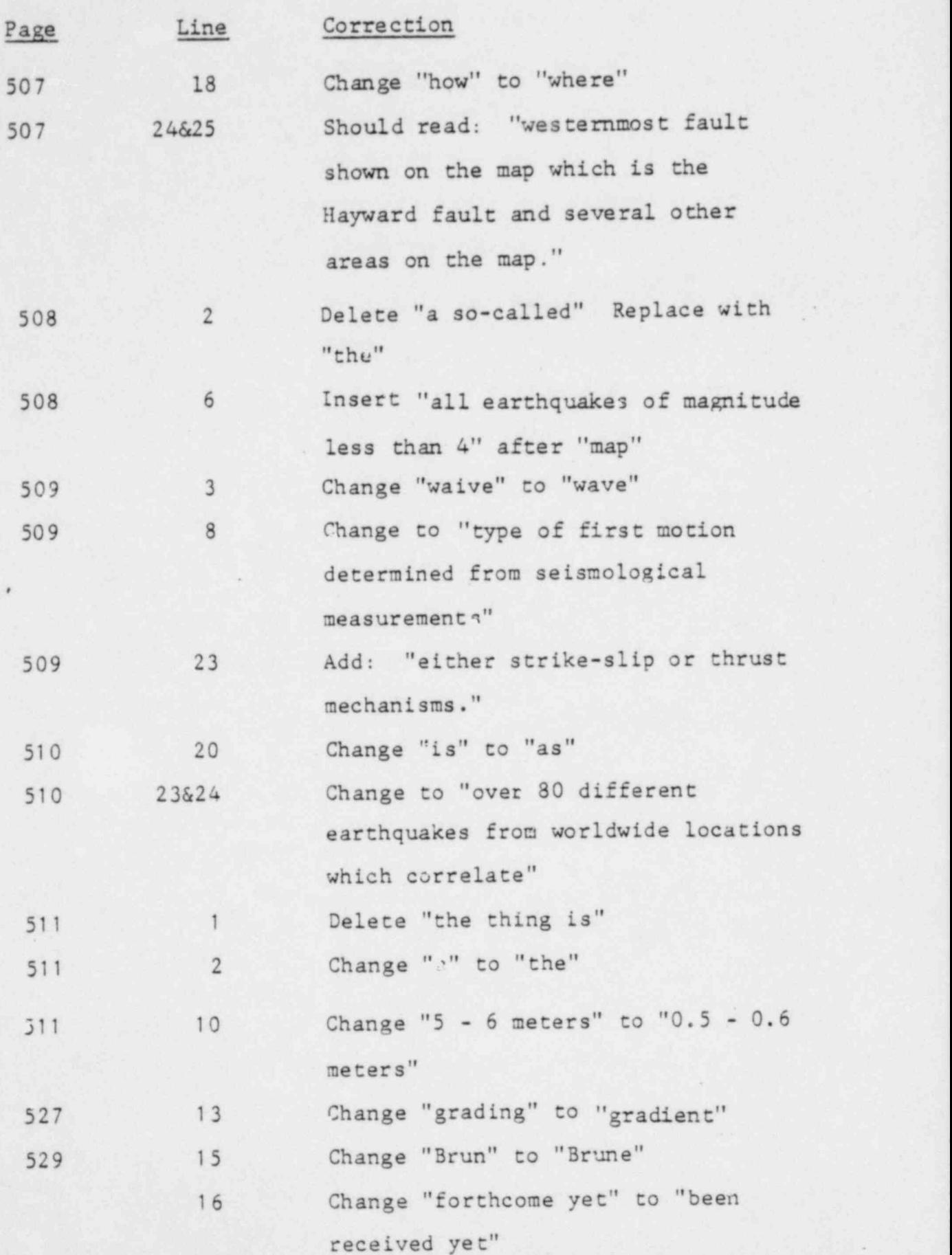

 $-6.$ 

-

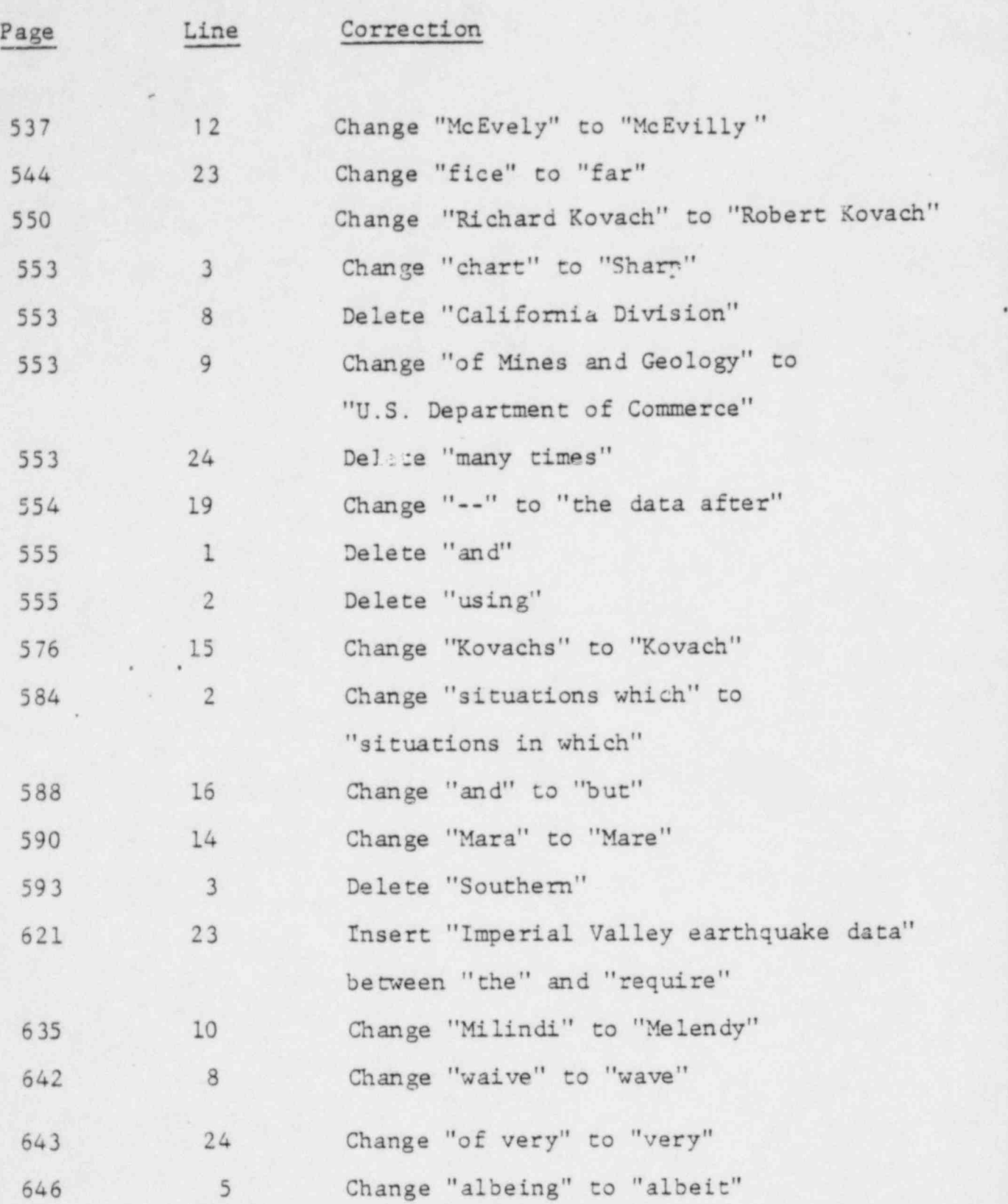

-7-

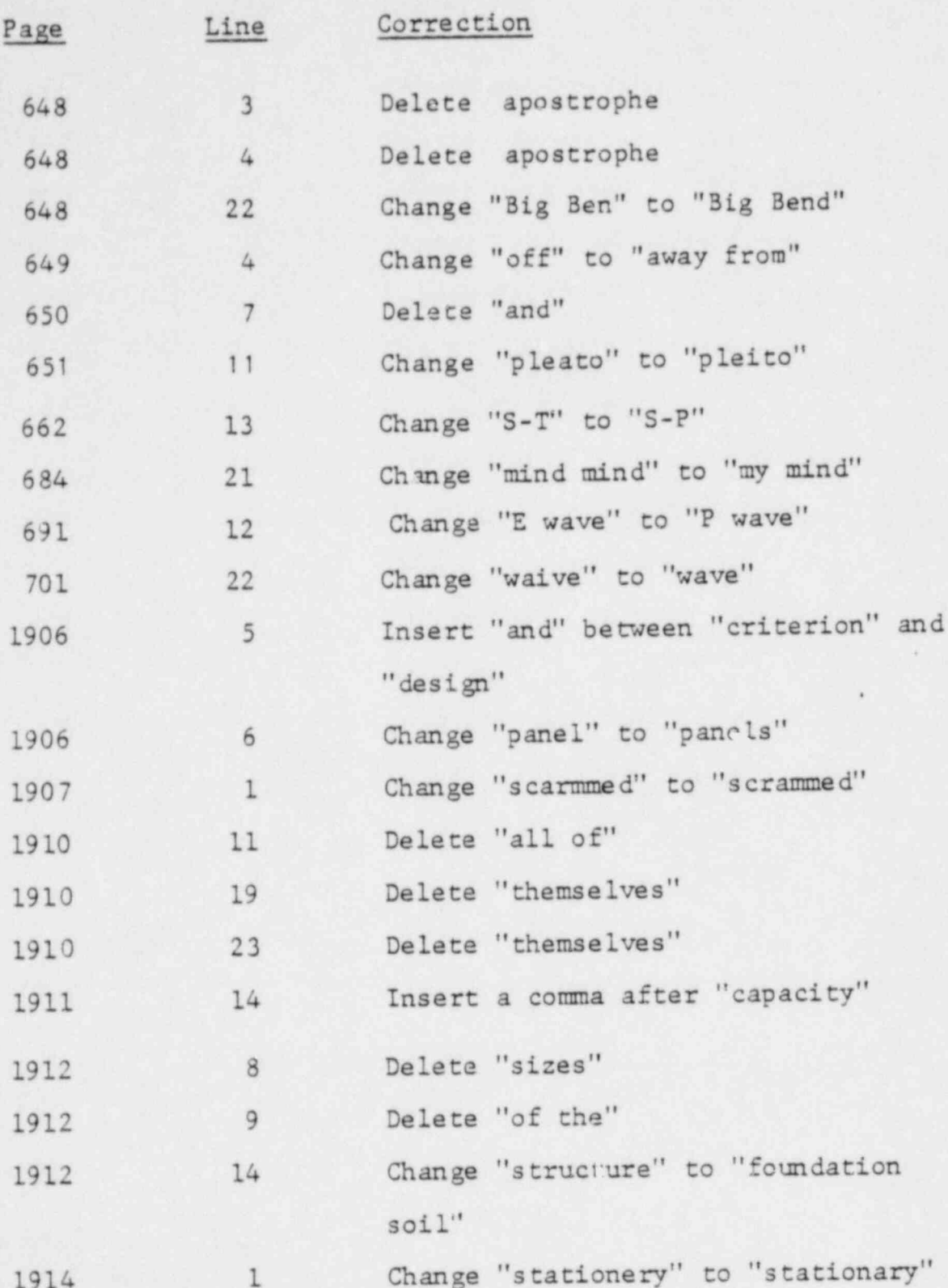

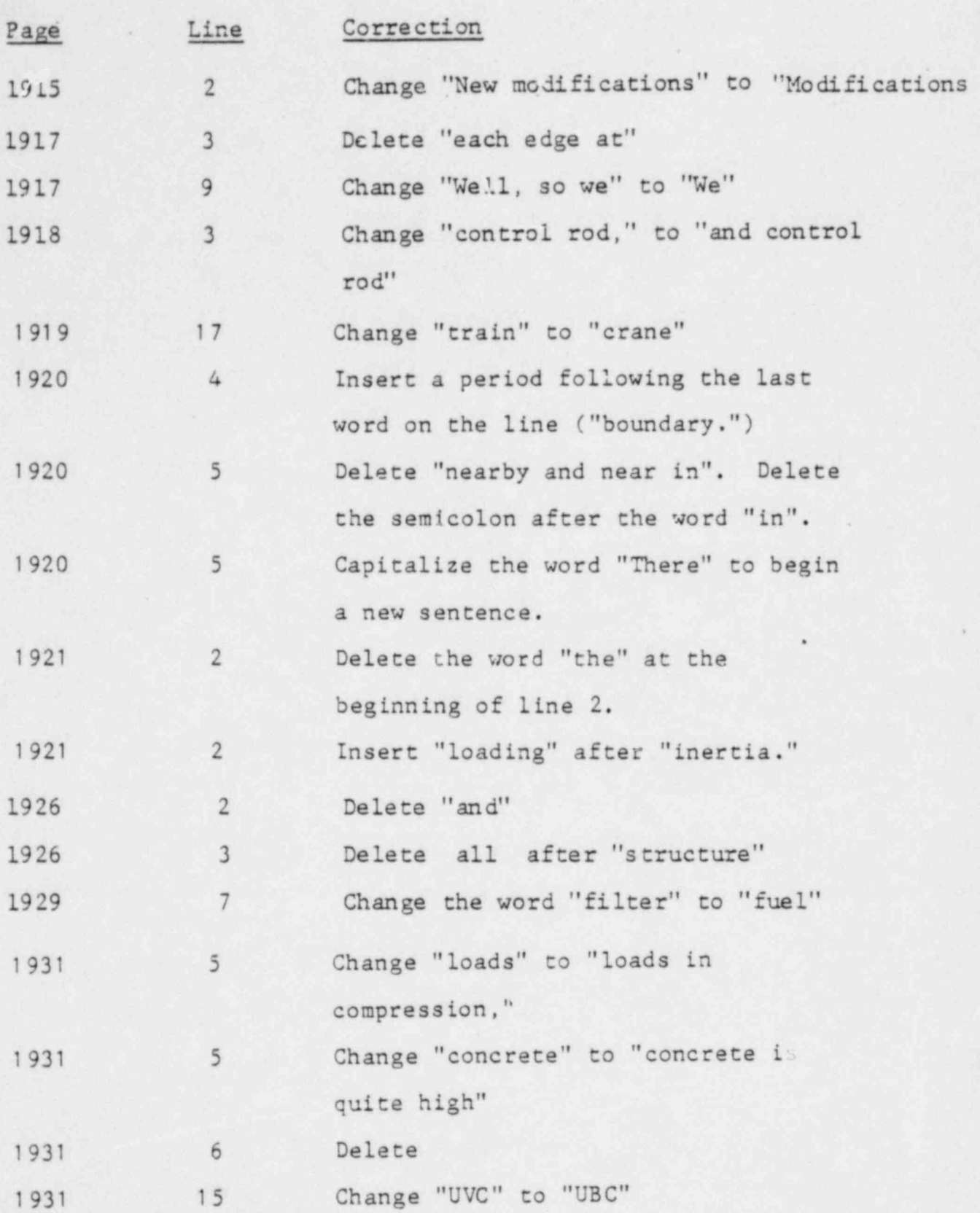

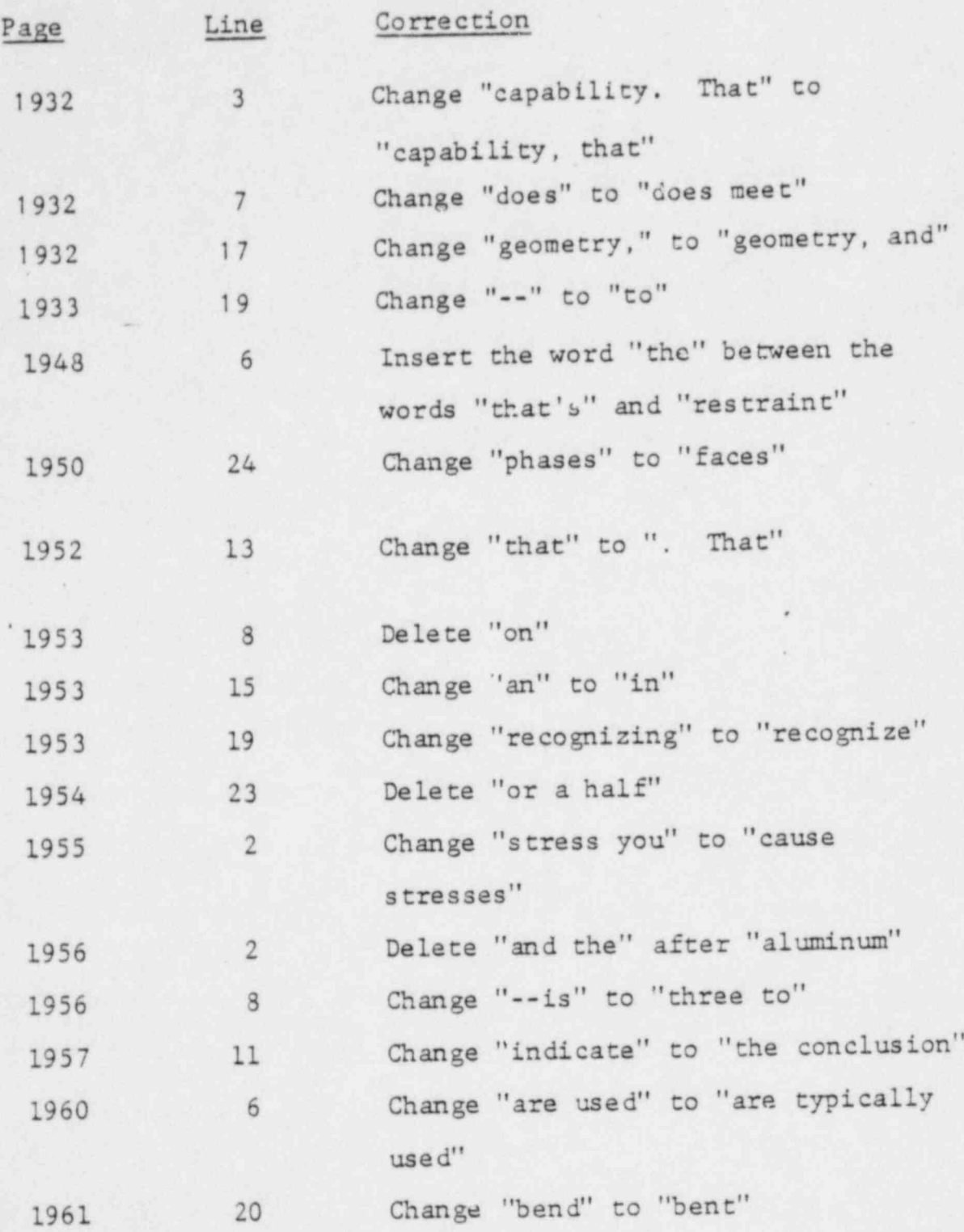

 $-10 -$ 

\*

 $\mu$  ,  $\kappa$ 

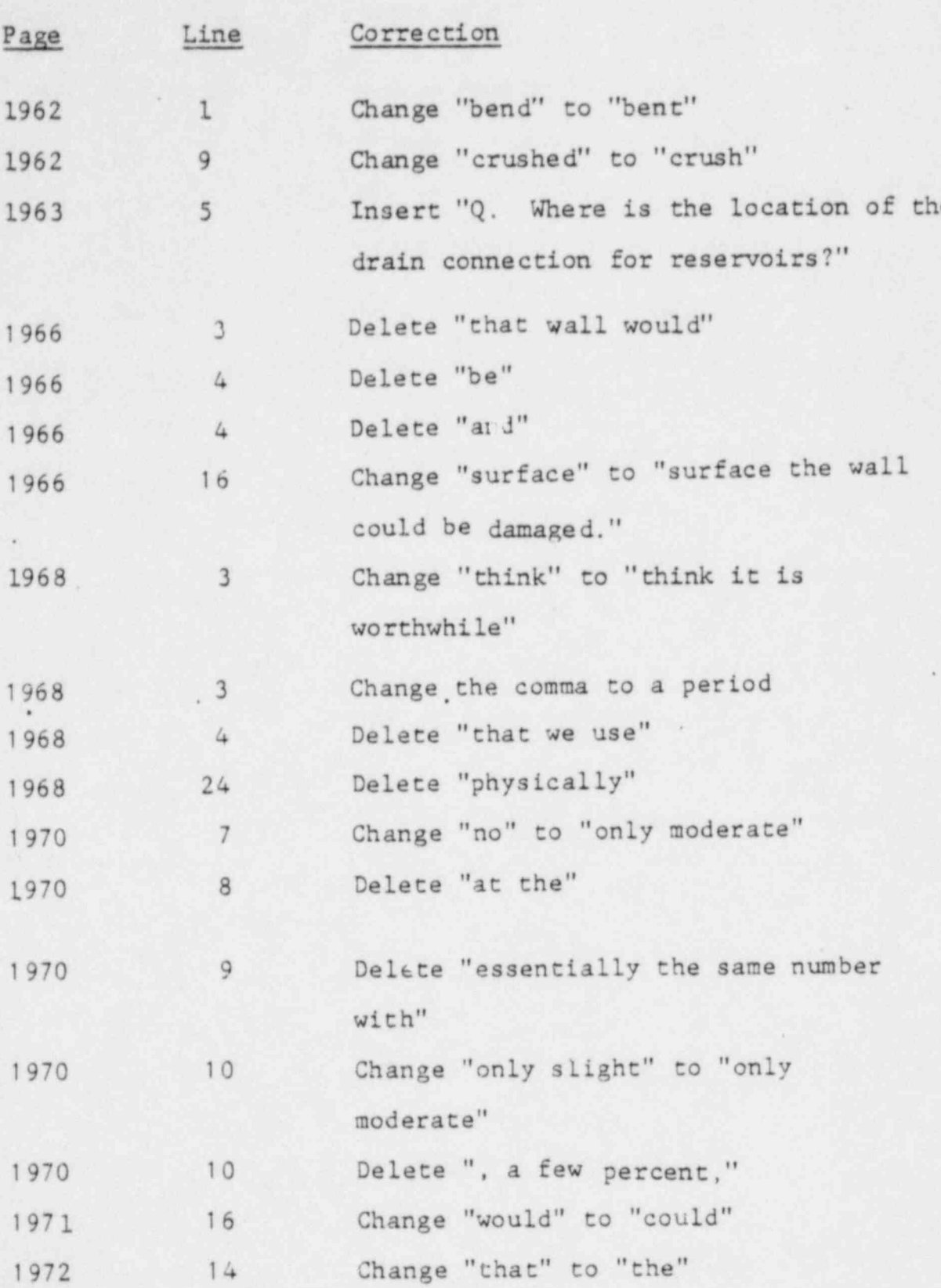

 $\sim$  11  $\sim$ 

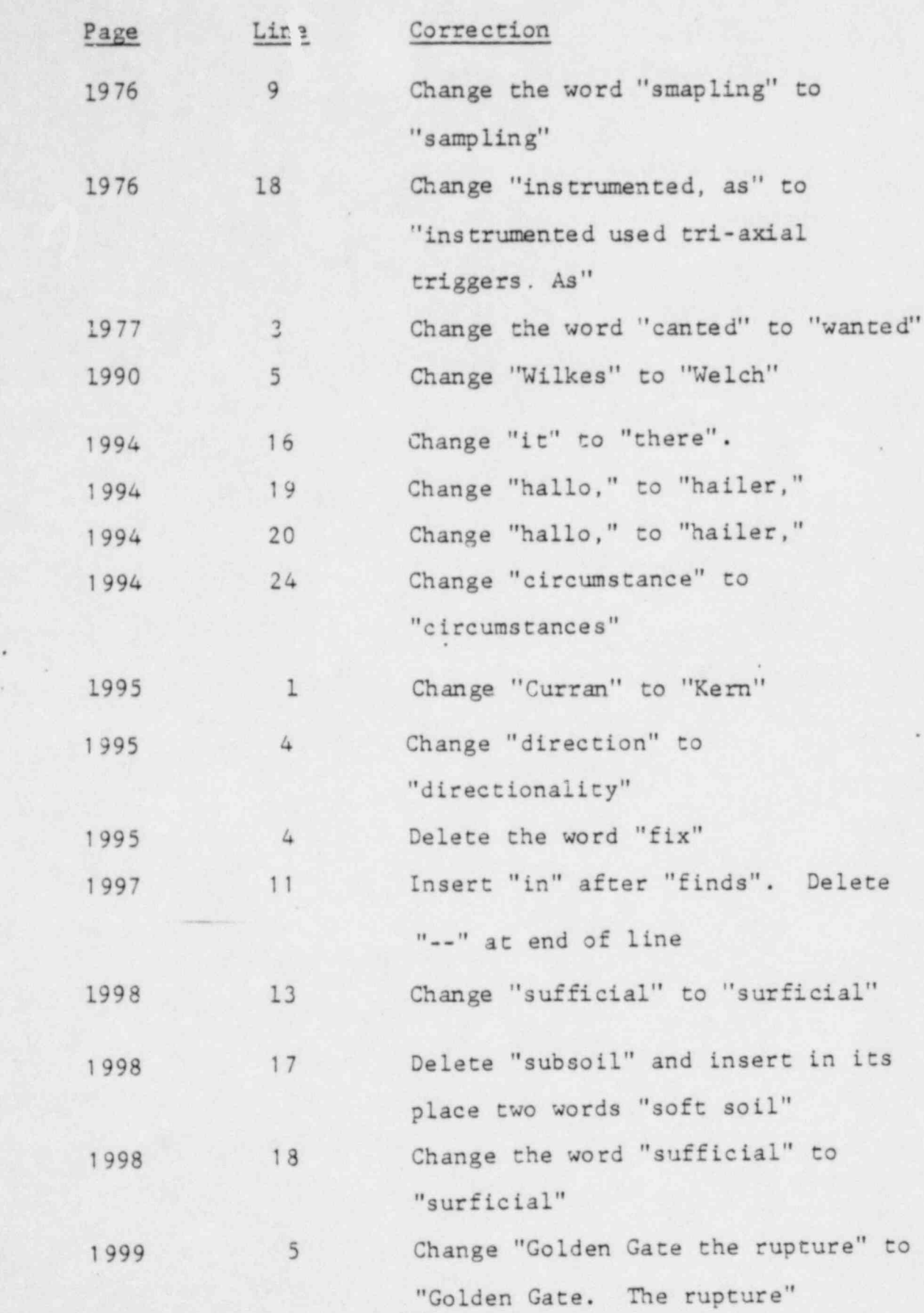

. - 12 -

\*

.

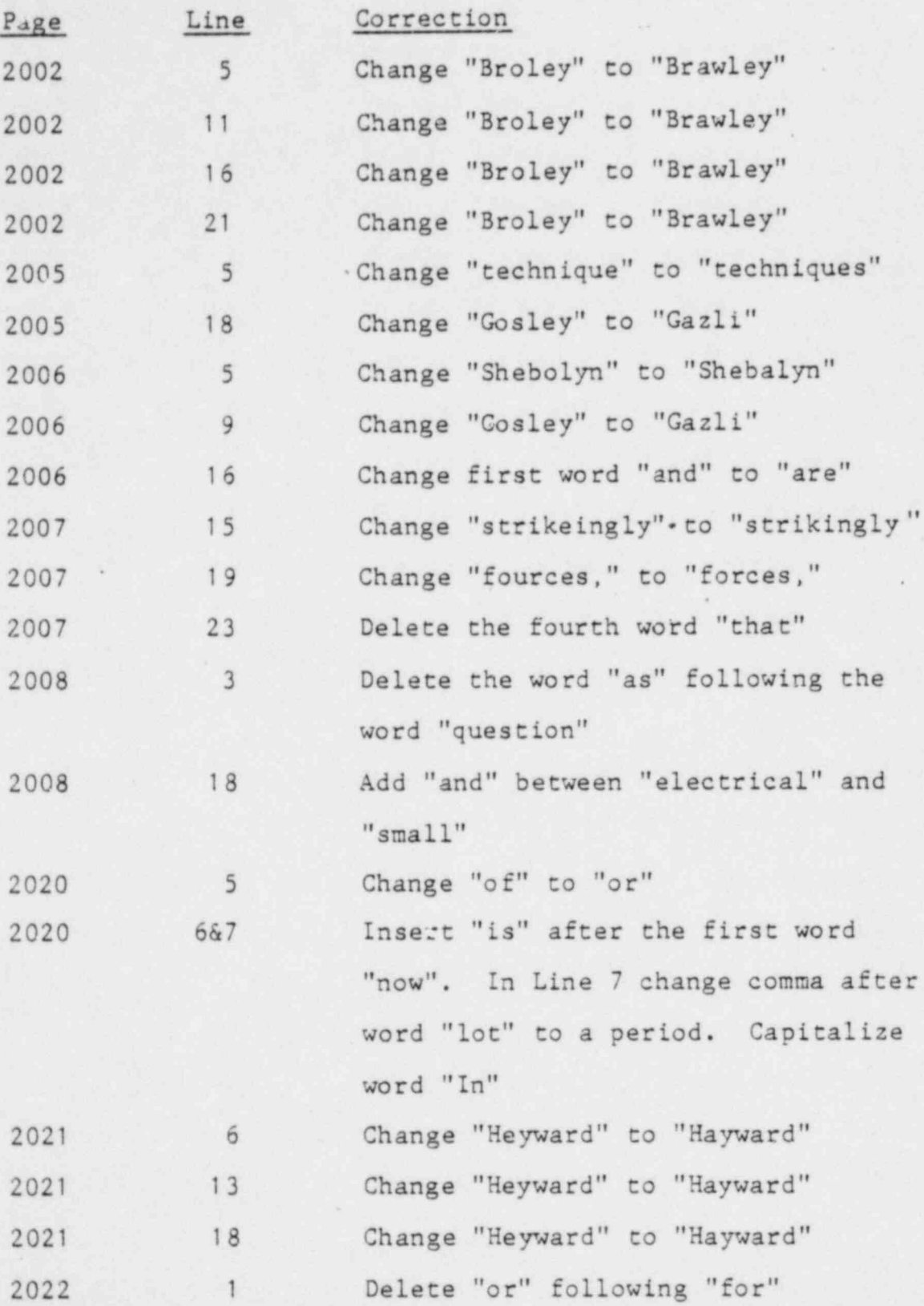

. .

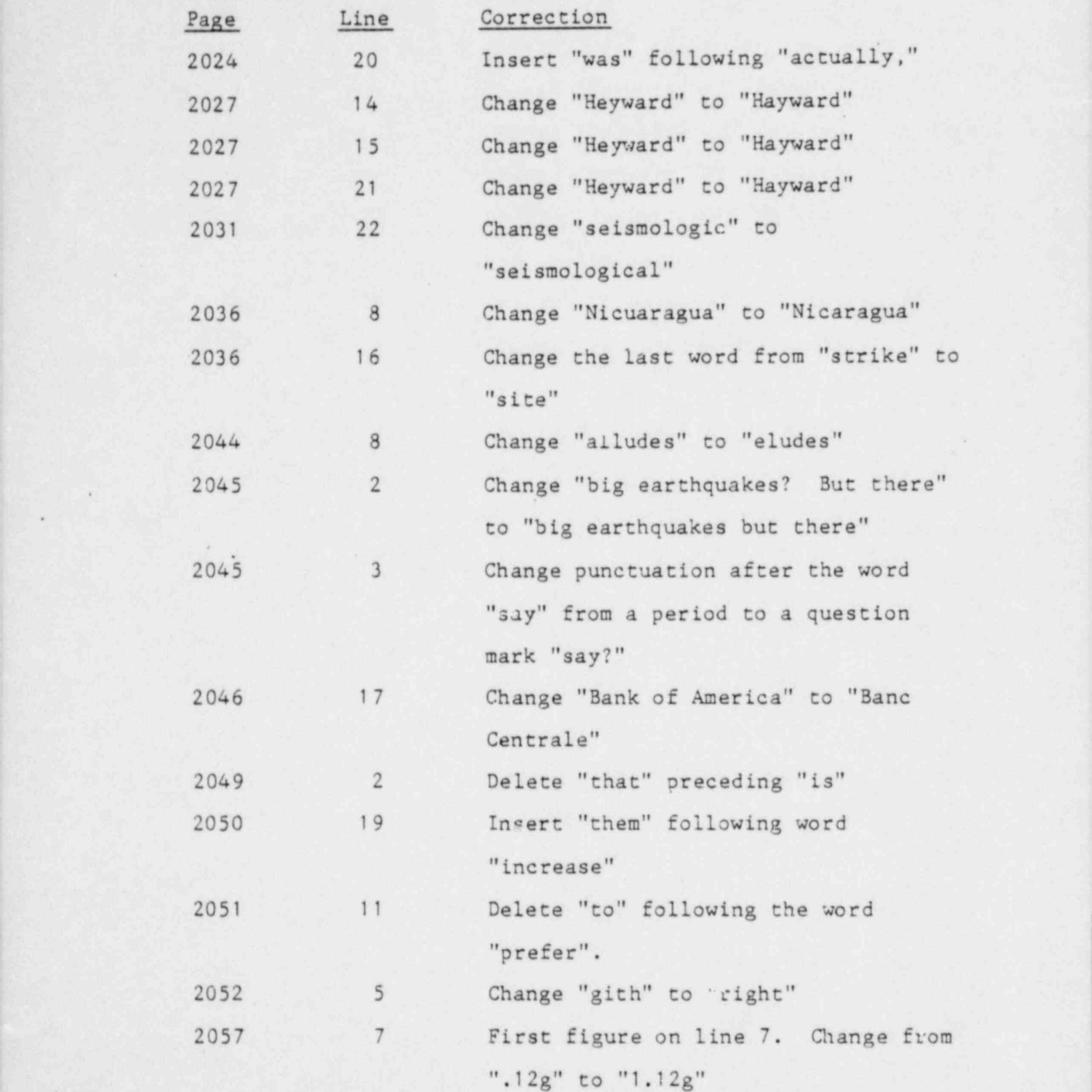

 $-14.$ 

. . ,

 $\mathcal{R}$   $\sim$   $\sim$   $\sim$ 

\*

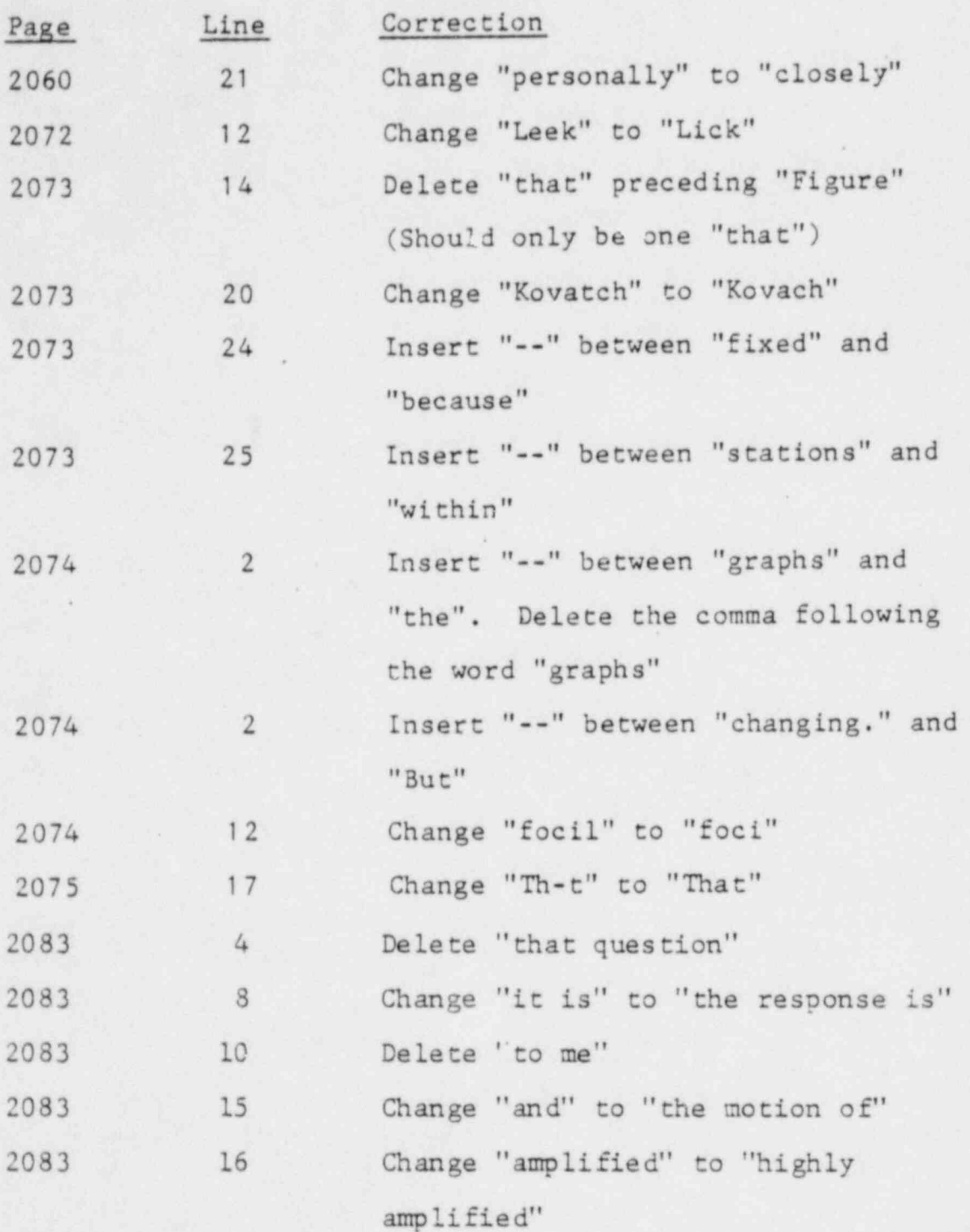

 $-15 -$ 

,-

![](_page_15_Picture_175.jpeg)

![](_page_16_Picture_5.jpeg)

![](_page_17_Picture_211.jpeg)

- 18 -

![](_page_18_Picture_108.jpeg)

Respectfully submitted, ,

George Tragat

<sup>i</sup> Attorney for General Electric Company

Of Counsel:

"

o

Morgan, Lewis & Bockius 1800 M St., N.W Washington, D.C. 20036

DATED: June 26, 1981

#### UNITED STATES OF AMERICA

-

 $\cdot$   $\cdot$ 

.

### NUCLEAR REGULATORY COMMISSION

![](_page_19_Picture_273.jpeg)